ednet.

# **HUB con 4 porte USB 2.0**

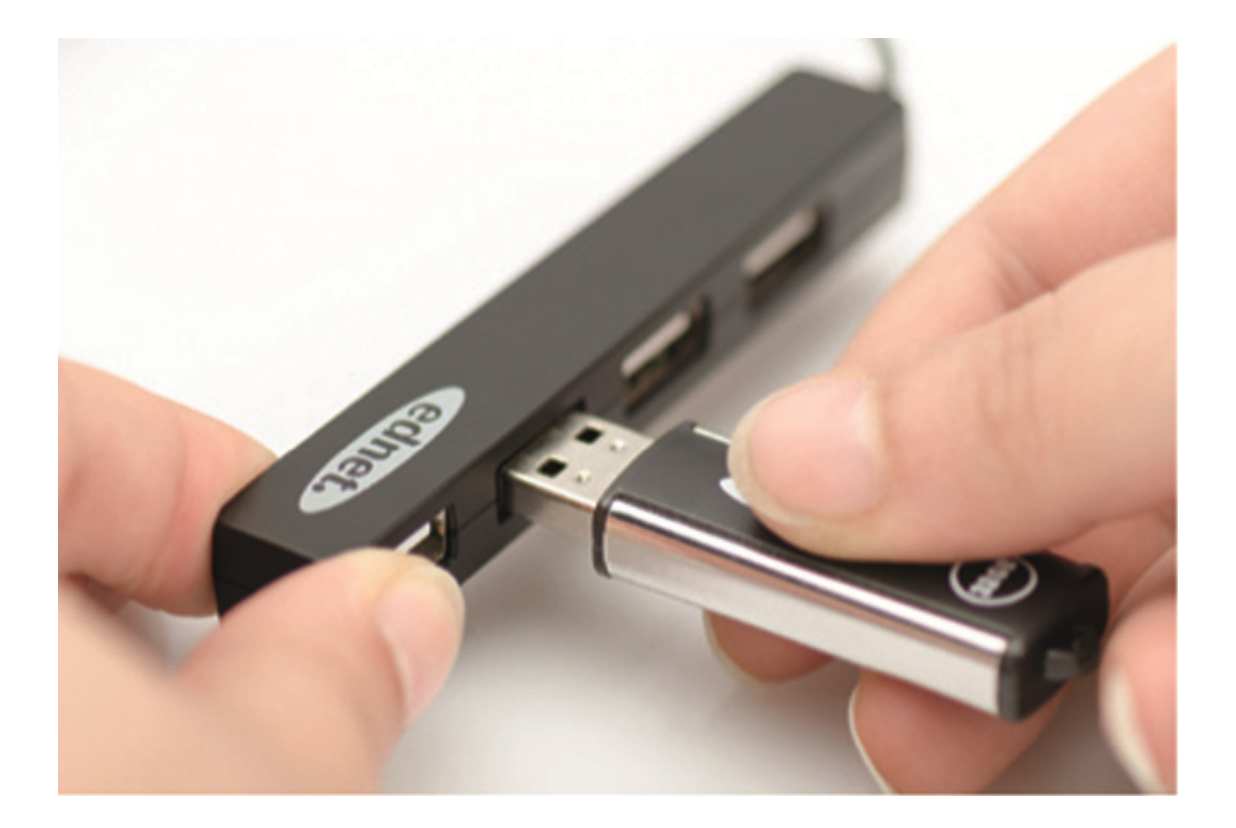

**Manuale**  85040

## **Contenuto della confezione:**

- 1. HUB con 4 porte USB 2.0
- 2. Manuale di istruzioni

### **Caratteristiche:**

- 1. Pratica da usare: consente di utilizzare contemporaneamente fino a 4 porte USB
- 2. Portatile e facilmente accessibile dal computer
- 3. Supporta velocità di trasferimento dati fino a 480 Mbps
- 4. Compatibile con gli standard USB 1.1 e USB 2.0 Collegando il dispositivo a una porta USB 1.1 o 1.0, la velocità di trasferimento dei dati sarà limitata rispettivamente ad un massimo di 15 Mbps o 12 Mbps

### **Requisiti di sistema:**

- 1. PC con Window XP/Vista/7/8/8.1/10
- 2. Connessione USB 1.1/2.0
- 3. La velocità di trasferimento dati con USB 2.0 di 480 Mbps può essere raggiunta solo con una connessione USB 2.0 sul computer e dispositivi che supportano lo standard USB 2.0.

### **Installazione:**

#### Window XP/Vista/7/8

- 1. Accendere il computer e attendere che il sistema sia pronto per l'uso
- 2. Collegare il computer all'hub USB inserendo lo spinotto del cavo USB fornito in dotazione nella corrispondente porta del computer
- 3. Collegare gli spinotti USB dei dispositivi periferici (ad esempio una stampante, uno scanner o altri dispositivi simili) all'hub USB.

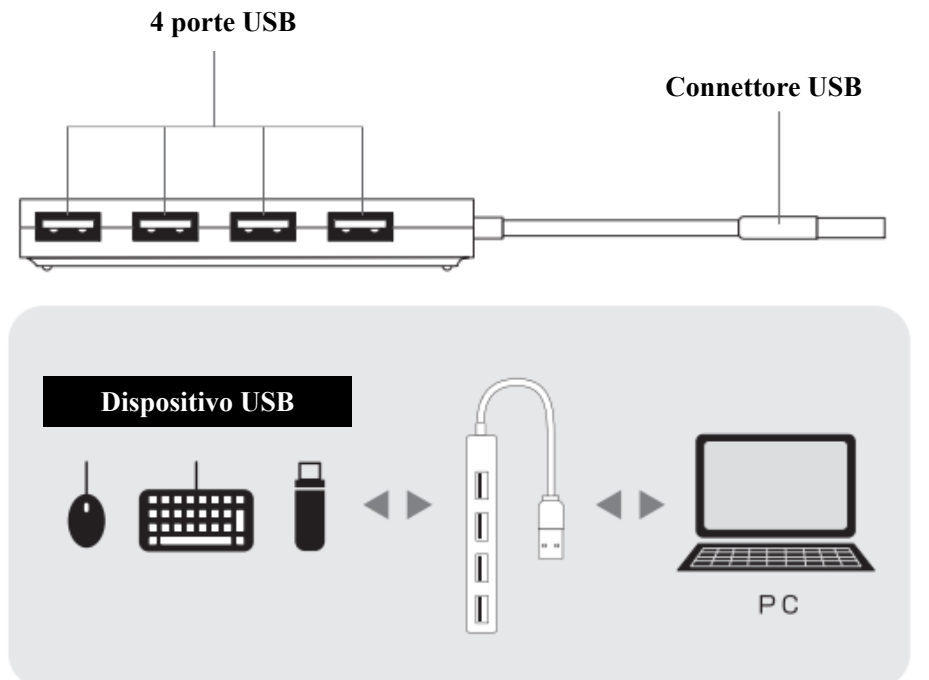